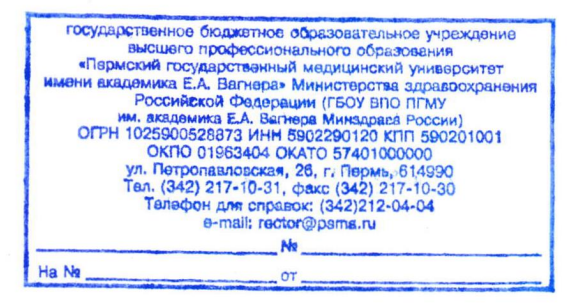

## **ОТЗЫВ**

## научного руководителя о научной квалификации очного аспиранта кафедры госпитальной терапии ГБОУ ВПО «Пермский государственный медицинский университет имени академика Е.А.Вагнера» Министерства здравоохранения Российской федерации

## Степиной Екатерины Александровны

Степина Екатерина Александровна 1988 года рождения, уроженка г. Красноуральска Свердловской области, окончила с отличием лечебный факультет Пермской государственной медицинской академии в 2011 году. В 2011-2012 гг. прошла интернатуру на кафедре госпитальной терапии №1. Зарекомендовала себя как грамотный врач и активный научный работник. В 2012-2014 гг. прошла ординатуру на кафедре госпитальной терапии, по специальности «гастроэнтерология». За период обучения в академии активно занималась научно-исследовательской работой в направлении «Проблема воспалительных заболеваний кишечник в Пермском крае», была членом СНО на кафедре госпитальной терапии, выступала с докладами в научных конференциях кафедры госпитальной терапии. В мае 2013 выступила с докладом «Особенности течения воспалительных заболеваний кишечника у пациентов, проживающих в Пермском крае» на научной сессии ПГМА им. акад. Е.А.Вагнера, посвященной 90-летию со дня рождения профессора Я.С. Циммермана.

С сентября 2014 года обучается в очной аспирантуре на кафедре госпитальной терапии ПГМУ им. акад. Е.А. Вагнера. Диссертация «Клинико-лабораторные показатели функции эндотелия и их диагностическая значимость при воспалительных заболеваниях кишечника» по специальности 14.01.04 - внутренние болезни представлена к защите согласно плану, является результатом самостоятельной работы соискателя от постановки задач до теоретических обобщений и выводов. Е.А. Степина провела анализ литературных данных по изучаемой проблеме. Все больные проходили обследование под наблюдением Е.А. Степиной. Полученные

результаты клинических, лабораторно-инструментальных исследований проанализированы и статистически обработаны лично Е.А. Степиной, а также опубликованы в виде научных статей, в том числе в 5 журналах, рекомендованных ВАК. Имеет две приоритетные справки на патент. Показала себя сформировавшимся специалистом, который самостоятельно решает научные задачи, выполняет комплексные исследования.

Увлекается музыкой, играет на фортепиано и гитаре. Скромная, Замужем. работоспособная, в общении с сотрудниками и коллегами контактна и вежлива, пользуется заслуженным уважением.

Научный руководитель: доктор медицинских наук, профессор кафедры госпитальной терапии ГБОУ ВПО «Пермский государственный медицинский университет имени академика Е.А. Вагнера» Минздрава России

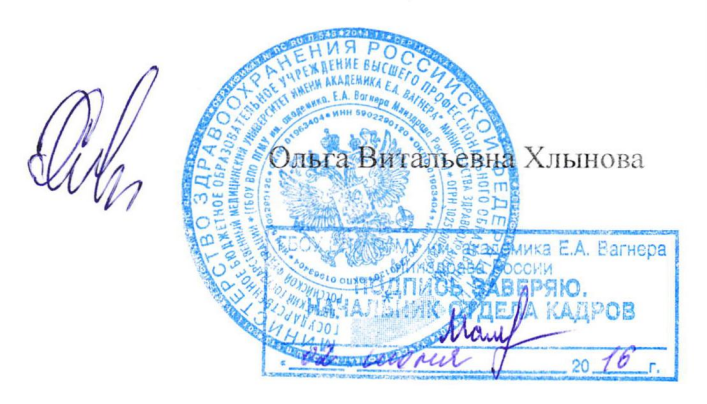